Polaroid Photo Brush Set - Photoshop Brushes

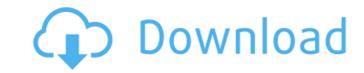

#### Brush Tool Free Download For Photoshop Cs6 Crack+ Incl Product Key [32|64bit]

Photoshop CS4 Extended allows you to save images in both a RAW and JPEG format. If you want to convert images from one format to the other, Photoshop provides this feature as well. Also, many developers of other image manipulation programs have built their tools specifically to work with Photoshop. You can download a free trial version of Adobe Photoshop Elements that enables you to view, edit, and share images on the web, and it even supports RAW formats. In this chapter, we discuss the most common features of the program that work well for many types of image manipulation projects. Photoshop CS4 Photo Editing Basics You have two ways to edit photos in Photoshop CS4: The first option is to use the filters, tools, and other features that are all grouped together on the Filter button (shown in the margin). This method is quick and allows you to work on the entire image, but you can't modify the individual layers. The second option is to use the individual layers editing tools, which are often the more flexible way to work. With this option, you modify the individual layers, which you can stack, arrange, and move around within the image. Although we provide a list of the most common features in Photoshop that help you edit your pictures, this list isn't exhaustive — it's just a baseline of what is available in the program. Filters, Adjustments, and Layers The Filter button (not visible in Figure 3-1) provides access to several features that enable you to modify and enhance an image. These tools enable you to apply effects to images, change colors, and retouch images. Filters are grouped into four tabs (shown in the margin): Draw: These tools are primarily used to create shapes, layers, and smudges. Shadows and Gradients: These tools create light and dark smudges and gradients. Details: These tools allow you to create artistic effects. When you're using the Draw tools, the left button on your mouse changes to a brush. You can use this button to create freehand strokes, which are often used to add smears and blur e

### Brush Tool Free Download For Photoshop Cs6 Activator Free [Updated-2022]

The list of features of Photoshop will be huge but there are just few things you need to know to get the best out of Photoshop Elements. Top 10 Photoshop Elements. Top 10 Photoshop Elements Features View, change, edit, or delete images, groups, layers Undo or redo changes you make Selections, filters and other tools for image editing Image adjustments like colour correction, perspective and lighting Brushes, drawing tools and general drawing Create new images by using either a selection or an area of color Fade, blur, emboss and multiply Text tools and editing for creating new text Print, print preview and image export File management and archiving Crop, rotate and resize images PDF creator and OCR Note: Color Proofing You can turn your computer monitor by installing Adobe Color CC. This CC software lets you see how your image will look on different computer monitors and laptops. It is a great way to test your prints or web pages on different monitors with wide color gamut. Setting up Photoshop Elements and Photoshop. Photoshop Elements and Photoshop Elements and Photoshop is available as a desktop application. Photoshop is available in Mac, PC and mobile apps. If you want to install Photoshop on your Mac or PC, you will first need to download and install Photoshop. You can also try the Photoshop Elements You can open Photoshop Elements and images by pressing the CTRL + N key. This opens the new image window. Photoshop Elements will also open images and other images stored on your computer. This is great for checking the consistency of your images and editing them individually if need be. Using the Touch Bar to change image edits and effects, organise your images, access your applications and more. Image Adjustments that you can apply to your image are as follows. Image adjustment options are on the top toolbar. Brightness Contrast Gamma (curve) S 05a79cecff

# **Brush Tool Free Download For Photoshop Cs6**

Three-dimensional scintigraphic detection of urinary tract abnormalities in pediatric oncology. To delineate the utility of three-dimensional (3D) scintigraphy as an additional imaging modality in patients with known or suspected nephroblastoma (Wilms' tumor) and in patients suspected of having urologists, radiologists, radiologists, and nuclear medicine physicians consult remotely via a worldwide and secure telecommunications network. Twenty-two patients with known or suspected nephroblastoma underwent 123I-labeled homoarginine (HAr) scintigraphy. Twenty-three patients suspected of having urologic malignancies had HAr scintigraphy and renography after technetium-99m mercaptoacetyltriglycine ((99m)Tc-MAG(3)) examination. 3D scintigraphic images were compared. All twenty-two patients with nephroblastoma were studied and 55% were detected with 3D scintigraphy. Of six patients who had cytologically proven nonpapillary Wilms' tumor, five (83%) had 3D scintigraphic detection. Of six patients with other solid tumors that presented in the same region, four (67%) were detected by 3D scintigraphy. One patient with a seminal vesicle tumor was studied and detected with 3D scintigraphy. Sixteen patients suspected of having urologic malignancy underwent scintigraphic and renographic studies. Three of these patients were reviewed. 3D scintigraphy detected three ureteral stones, three renal stones, and one renal pelvis stone missed on the non 3D scintigraphic studies. Three additional patients had 3D scintigraphic images of seven patients with known or suspected nephroblastoma and also in patients suspected of having urologic malignancies. 3D scintigraphy can detect abnormalities not visualized on traditional non 3D images, which may be important in the management

## What's New in the Brush Tool Free Download For Photoshop Cs6?

The new spiced peaches work as well with bagels as they do with everything else. Back in the 70s I worked for my grandpa (not in a big, fancy restaurant kind of way). I was in high school and home from college for the summer. One day Grandpa gave me a bagel and when I went to eat it, this was on top of it. "Grandpa, what's the sauce on top?" I asked. "Don't you recognize it? It's blended up cinnamon, pecans and brown sugar," he told me. He had concocted a cinnamon/nut topping that put bagels on the map. (They used to call it cinnamon and raisins back in those days.) Back then, that topping had been created for breakfast. The peaches took the topping in a completely different direction. You could make up the topping ahead of time. I mixed it and stored it in a glass container to use as needed. Add the peaches to a large nonstick skillet along with the coconut flakes. Cook over medium heat until the fruits are hot and tender, about 5 minutes. Take the pan off the heat and stir in the pecans, brown sugar and juice concentrate. Let stand about 15 minutes until the topping is cool enough to spoon over the peaches. Followed your story about the Cinnamon and Raisin Bagel Sauce. It was really good!! I read once in a cookbook that raisins don't have any sugar, so I substituted dried cranberries. It still turned out good. Oh my word, oh my word, oh my word, oh my word, oh my word, oh my word, oh my word, oh my word, oh my word, oh my word, oh my word, or my beadaches and the wife told me to start using cinnamon and it has been a HUGE headache relief. The cinnamon scent is working miracles. I think I will leave to add it to these peaches to see if it helps my headache problems. Made these today. They were delicious! My DH doesn't care for peaches so I made these in the winter. The topping was great on bread with a little slather of butter and a piece of cheese...so, no comparison to the topping for my

### **System Requirements:**

All game images are subject to Copyright. The game is available for free. If you would like to help fund the game we encourage you to help fund the game we encourage you to help fund the game via patreon Contents Introduction Welcome to Disciples of Galatea, a free, standalone fantasy RPG for Windows, Mac OS X, and Linux! One of the things that we really want to do for this game is to try to push the envelope, and include a lot of stuff that has never been done before

http://dreamparents.org/?p=4431

https://www.bellinghamma.org/sites/g/files/vyhlif2796/f/uploads/ateresults05.03.22.pdf https://boomingbacolod.com/imagenomic-portraiture-plugin-2-3-free-download/

https://horley.life/how-to-download-photoshop-for-free/

http://realslant.com/?p=8594

http://yotop.ru/2022/07/01/adobe-photoshop-cc-2014-mac-build-number-30-0-0-9/

https://lechemin-raccu.com/wp-content/uploads/2022/07/Adobe Photoshop Lightroom CC APK for Android.pdf

https://hard-times.us/wp-content/uploads/2022/07/photoshop\_free\_download\_on\_windows\_7.pdf
https://www.novilinguists.com/sites/default/files/webform/adobe-photoshop-latest-version-free-download-softonic.pdf
https://dentistbangsar.com/wp-content/uploads/2022/07/latogode.pdf
https://orakprecast.net/34255.html

https://vintriplabs.com/116996-2/

 $\underline{\text{https://cbhd.org/sites/default/files/webform/ibsp/hd-background-images-for-photoshop-editing-4k-free-download.pdf}$ 

https://thecryptobee.com/malayalam-typing-in-photoshop/ https://www.methanex.com/sites/default/files/responsible-care/Methanex 2021 Sustainability Report\_Updated.pdf

https://connectingner.com/2022/07/01/adobe-2019-build-43-145-portable-lifetime-activation-for-windows-10/

http://topfleamarket.com/?p=24732 https://elysone.com/wp-content/uploads/2022/07/malobirg.pdf

http://gc.pknowledge.eu/wp-content/uploads/2022/07/best\_photoshop\_text\_effects\_free\_download.pdf

http://walter-c-uhler.com/?p=18762